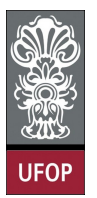

Universidade Federal de Ouro Preto - UFOP Instituto de Ciências Exatas e Biológicas - ICEB Departamento de Computação - DECOM Disciplina: BCC 326 Processamento de Imagens

## Trabalho de Implementação

## 1 Exercícios

- 1. O função imnoise() é utilizada para inserir ruído dentro de uma imagem. Entre os tipos de ruídos implementados está o ruido "sal e pimenta" ('salt & pepper'). Este tipo de ruído adiciona pontos brancos e pretos dentro da imagem (use a função SaltPepperNoise.m disponível no site). Adicione ruído sal e pimenta em uma imagem e remova o ruído inserido utilizando os métodos das mediana e minmax. Logo, compare as imagens resultantes com a imagem original utilizando o erro médio quadrático normalizado.
- 2. Implemente os filtros sigma e sigma polarizado.
- 3. Implementar o método de realce de imagens, onde  $f_{highpass}(x, y) = (1+G) \cdot f(x, y) G.f_{mean}(x, y)$